Додаток до робочої програми навчальної дисципліни «Об'єктно-орієнтоване програмування»

Дію робочої програми продовжено: на 2021/2022 н. р.

Заступник декана факультету комп'ютерних наук з навчальної роботи

Євгенія КОЛОВАНОВА

«25» червня 2021 р.

Голова науково-методичної комісії факультету комп'ютерних наук

«25» червня 2021 р.

Анатолій БЕРДНІКОВ

Додаток 1

Міністерство освіти і науки України Харківський національний університет імені В.Н. Каразіна Кафедра штучного інтелекту та програмного забезпечення

"ЗАТВЕРДЖУЮ" Проректор знауково-педагогічної роботи **итон ПАНТЕЛЕЙМОНОВ** 2020 p.

# РОБОЧА ПРОГРАМА НАВЧАЛЬНОЇ ДИСЦИПЛІНИ

# Об'єктно-орієнтоване програмування

рівень вищої освіти перший (бакалаврський) рівень

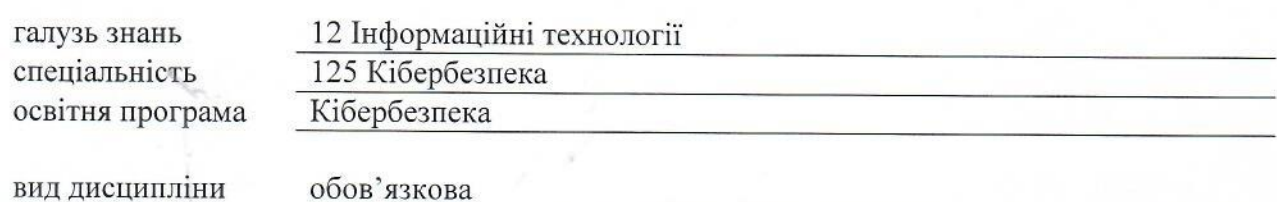

факультет

комп'ютерних наук

2020 / 2021 навчальний рік

Програму рекомендовано до затвердження Вченою радою факультету комп'ютерних наук «31» серпня 2020 року, протокол № 12

# РОЗРОБНИК ПРОГРАМИ:

доцент кафедри штучного інтелекту та програмного забезпечення Поклонський Євген Васильович

Програму схвалено на засіданні кафедри штучного інтелекту та програмного забезпечення Протокол від «31» серпня 2020 року № 1

Завідувач кафедри штучного інтелекту та програмного забезпечення

Володимир КУКЛІН

Програму погоджено з гарантом освітньої програми «Кібербезпека» Гарант освітньої програми «Кібербезпека»

Сергій РАССОМАХІН

Програму погоджено методичною комісією факультету комп'ютерних наук Протокол від «31» серпня 2020 року № 1

Голова методичної комісії факультету комп'ютерних наук

Анатолій БЕРДНІКОВ

### **ВСТУП**

Програма навчальної дисципліни «Об'єктно-орієнтоване програмування» складена відповідно до освітньо-професійної програми підготовки першого (бакалаврського) рівня вищої освіти за спеціальністю: 125 Кібербезпека.

## **1. Опис навчальної дисципліни**

1.1. Метою вивчення курсу «Об'єктно-орієнтоване програмування» є навчити студентів самостійно розробляти невеликі програмні продукти за допомогою об'єктноорієнтованого підходу.

1.2. Основними завданнями вивчення дисципліни є:

- навчитися викорситовувати об'єктно-орієнтований підхід при аналізі явищ та систем;
- досягти рівня вільного володіння переважною більшістю синтаксичних конструкцій мови Java;
- набуди практичних навичок створення та відлагодження програмного кода з використанням мови Java та супутніх програмних засобів (компілятор, IDE тощо);
- познайомитися на практиці з найчастіше використовуваними пакетами платформи J2SE та отримати уявлення про наявність інших пакетів;
- познайомитися на практиці із методами аналізу, проектування ПЗ та методологіями розробки програмних систем.

В ході вивчення дисципліни у студента повинні формуватися наступні компетентності. *Інтегральна компетентність.*

Здатність розв'язувати складні спеціалізованізадачі та практичні проблеми у галузі забезпечення інформаційної безпеки та\або кібербезпеки, що характеризується комплексністю та неповною визначеністю умов.

*Загальні компетентності (КЗ)*.

– здатність застосовувати знання у практичних ситуаціях (КЗ 1)

*Фахові компетентності спеціальності (ФК)*

- здатність до використання інформаційно-комунікаційних технологій, сучасних методів і моделей інформаційної безпеки та/або кібербезпеки (КФ 2)
	- 1.3. Кількість кредитів 5
	- 1.4. Загальна кількість годин 150

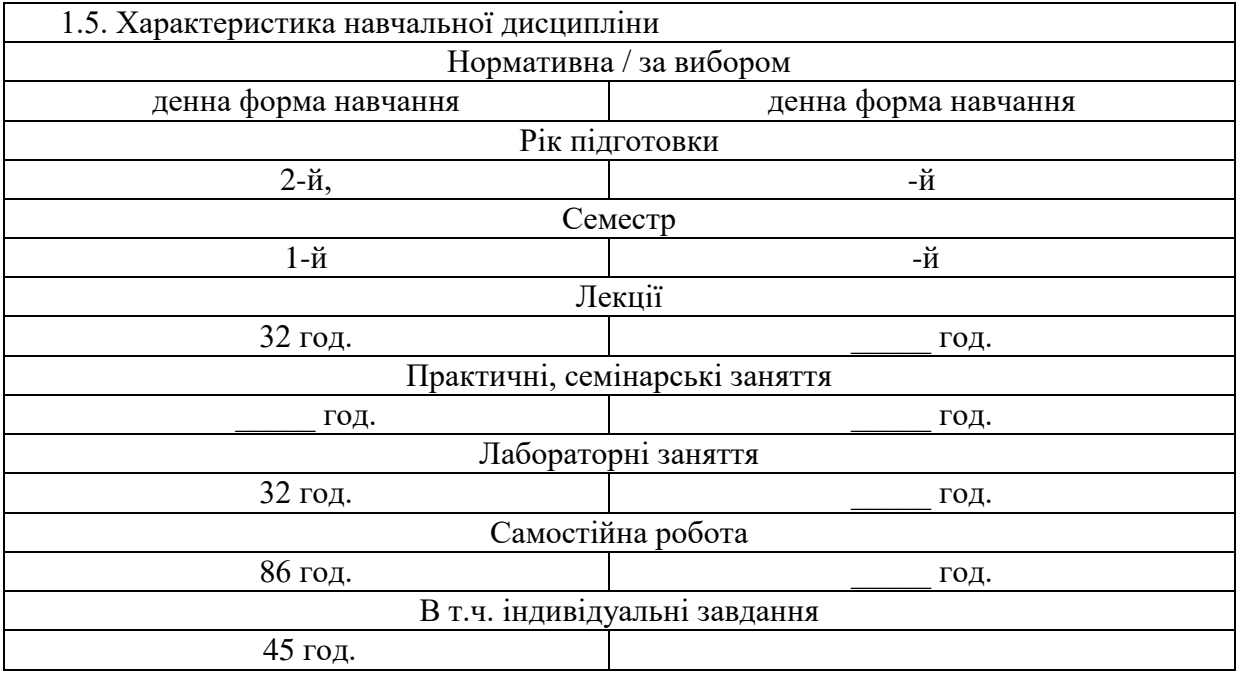

1.6. Заплановані результати навчання

### **знати:**

- сучасні технологій та інструментальні засоби розробки програмних систем, уміння їх застосовувати на всіх етапах життєвого циклу;
- розуміння основних індустріальних мов програмування, інформаційних систем і WEB.

### **вміти:**

- об'єктно-орієнтовано мислити, застосовувати знання об'єктно-орієнтованих мов програмування та об'єктно-орієнтований підхід при проектуванні складних програмних систем.

В результаті вивчення дисципліни у студента повинні формуватися наступні програмні результати навчання (ПРН).

- діяти на основі законодавчої та нормативно-правової бази України та вимог відповідних стандартів, у тому числі міжнародних в галузі інформаційної та /або кібербезпеки (ПРН 7);
- розробляти моделі загроз та порушника (ПРН 12);
- використовувати сучасне програмно-апаратне забезпечення інформаційнокомунікаційних технологій (ПРН 15);
- забезпечувати неперервність процесу ведення журналів реєстрації подій та інцидентів на основі автоматизованих процедур (ПРН 41);
- застосовувати ріні класи політик інформаційної безпеки та/ або кібербезпеки, що базуються на ризик-орієнтованому контролі доступу до інформаційних активів (ПРН 45);
- забезпечувати функціонування програмних та програмно-апаратних комплексів виявлення вторгнень різних рівнів та класів (статистичних, сигнатурних, статистично-сигнатурних) (ПРН 50).

# **2. Тематичний план навчальної дисципліни**

#### **Розділ 5. Потоки.**

### *Тема 16. Програмування множинних потоків. Огляд курсу*

Багато поточне програмування. Модель потоків в Java. Головний поток, створення потоку. Створення множинних потоків, пріоритети потоків. Міжпоточні зв'язки.

### *Тема 17. Робота з потоками.*

Синхронізація. Внутрішні блокування. Живучість (Liveness): взаємне блокування (Deadlock), голодування (starvation), активна локіровка (livelock). Захищені блокування (guarded blocks). Незмінні об'єкти (immutable objects).

### *Тема 18. Введення / виведення в Java.*

Потоки введення / виведення. Клас File. Байтові потоки. Символьні потоки. Робота з файлами з довільним доступом. Серіалізація.

## **Розділ 6. AWT, Swing. Введення в проектування**

#### *Тема 19. Основи проектування.*

Мова UML та case засоби. Діаграми UML. Варіанти використання і дійові особи.

# *Тема 20. Основи об'єктно-орієнтованого проектування.*

Взаємодія об'єктів. Класи і пакети. Атрибути, операції,

### *Тема 21. Генерація програмного коду.*

Підготовка до генерації програмного коду. Генерація програмного коду Java. Зворотне проектування програмного коду Java.

### *Тема 22. Основи AWT: робота з вікнами.*

Основи віконної графіки. Робота з фреймової вікнами. Малювання простих об'єктів.

### *Тема 23. Обробка подій: модель делегування подій.*

Події та їх джерела. Інтерфейси слухачів. Класи-адаптери.

### *Тема 24. Основи AWT: робота з текстом.*

Робота з кольором. Робота зі шрифтом. Клас FontMetrics. Основи AWT: елементи управління ( Кнопки. Списки. Панелі меню), використання менеджерів компонування ( BorderLayout, FlowLayout, GridLayout, CardLayout).

## *Тема 25. Аплети.*

Загальні відомості про апплетах. . Методи аплетів, висновок графіки. Питання безпеки.

#### *Тема 26. Робота з бібліотекою Swing.*

Клас JFrame. Створення стандартних елементів управління Swing (кнопки і їх групи, радиокнопки, прапорці, списки, що випадають і ін.). Бібліотека Swing: каталог компонентів: текстові поля, бордюри, панелі скроллінгов, списки що випадають та ін.

### *Тема 27. Робота з бібліотекою Swing.*

Каталог компонентів: меню, спливаючі меню, вікна діалогу, файлові діалоги. Елементи GUI і пов'язані з ними події. Модель проектування MVC. Порівняння побудови програми на основі MVC та без нього на прикладі.

# *Тема 28. Огляд Java FX.*

Огляд Java FX (технология Java Beans, BDK, интроспекция).

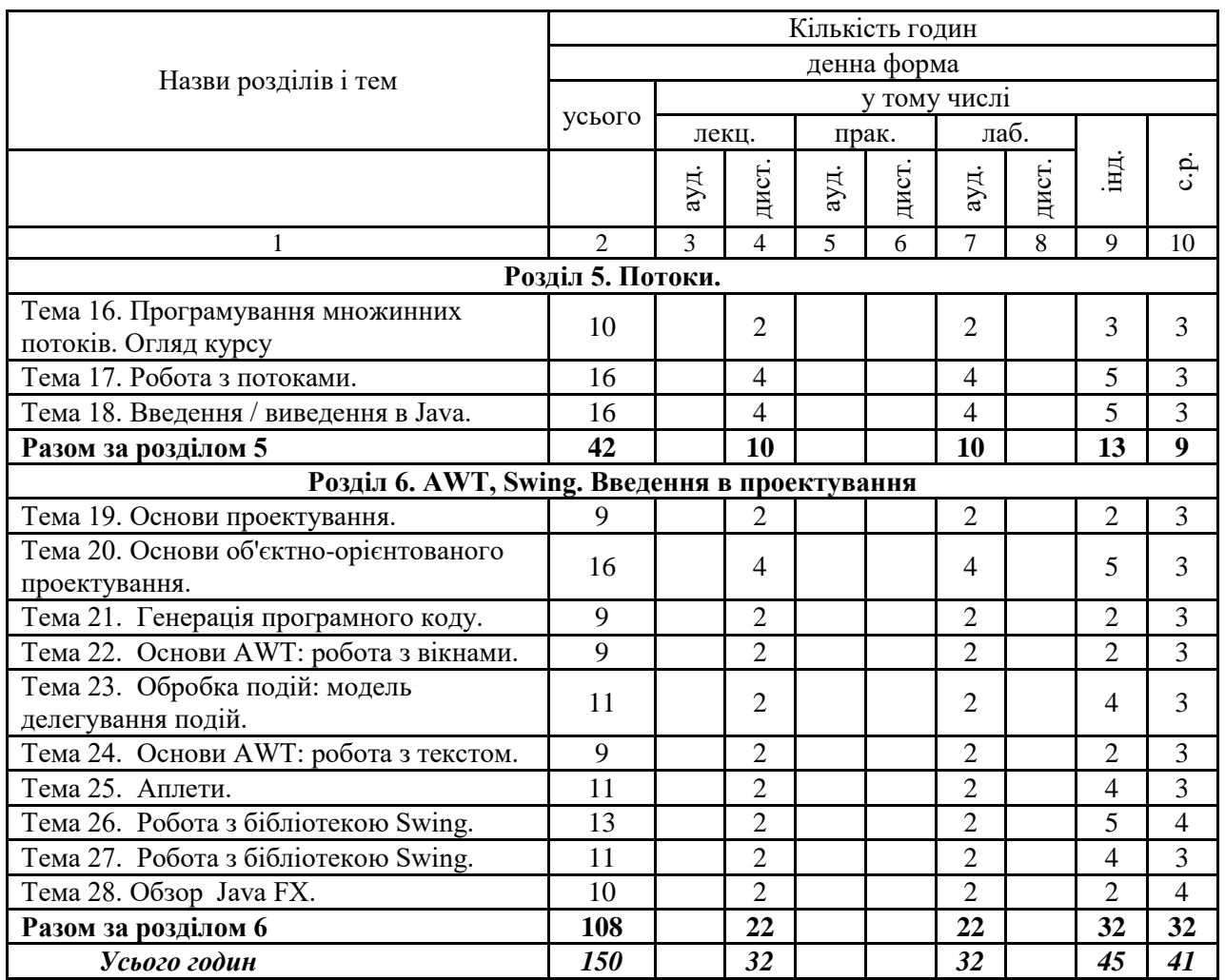

# **3. Структура навчальної дисципліни**

# **4. Теми практичних (лабораторних) занять**

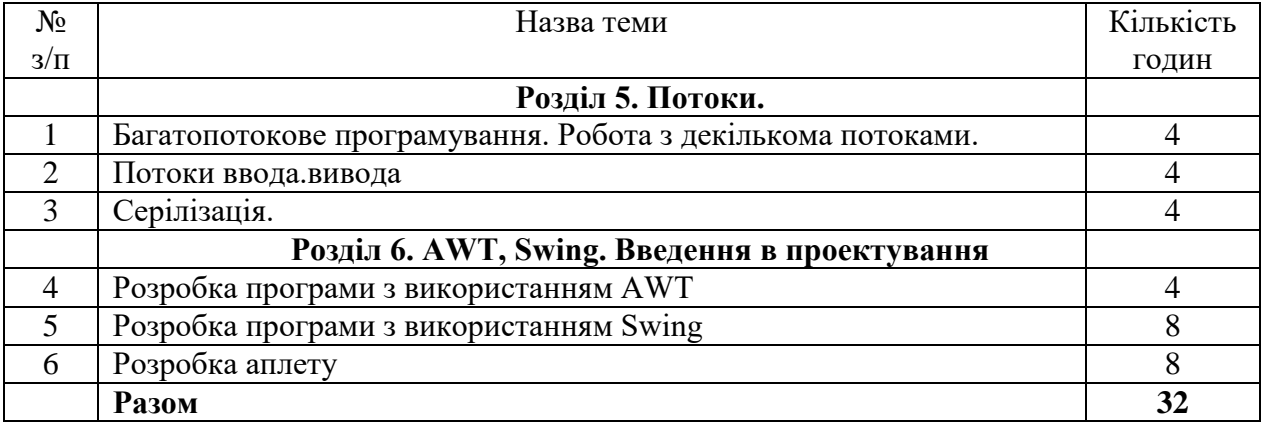

# **5. Завдання для самостійної роботи**

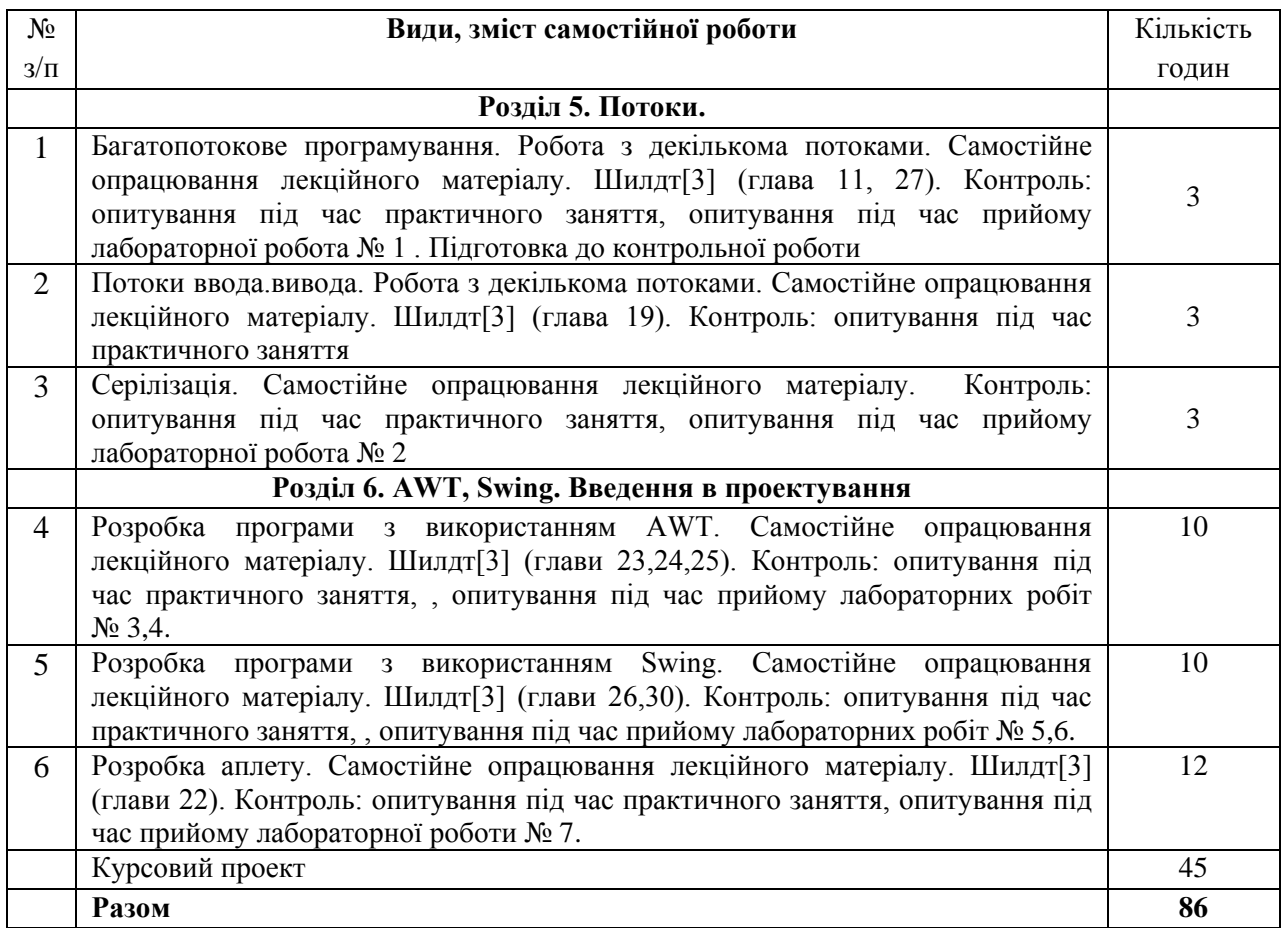

# **6. Індивідуальні завдання**

Індивідуальна робота складається з виконання лабораторних робіт з використанням мови Java згідно методичним вказівкам та курсової роботи.

*Курсова робота.* Як наукове та навчально-дослідне завдання кожен студент має виконати курсову роботу. В ході роботи над проектом студент повинен показати розуміння основ ООП та основ ООП проектування, графічного інтерфейсу, концепції MVC, роботи з файлами. Студент повинен розробити програму, пояснювавльну записку до неї, створити презентацію та захистити свою роботу перед комісією та студентами. Кожному студенту дається можливість самостійно вибрати тему для виконання. Студент повинен обговорити тему роботи з викладачем та затвердити її.

В якості теми роботи може бути, наприклад

1) гра (сапер, змійка, морський бій і т.п.)

2) термінал для роботи з «квазіБД» (реєстратура, бібліотека і т.п.) (зберігання даних в файлах)

3) тренажер (запам'ятовування іноземних слів, тестування з якогось предмету і т.п.)

# **7. Методи навчання**

На досягнення освітніх цілей спрямовані такі методи навчання студентів:

– практичні (використовують для пізнання дійсності, формування навичок і вмінь, поглиблення знань. Під час їх застосування використовуються такі прийоми: планування виконання завдання, постановка завдання, оперативне стимулювання, контроль і регулювання, аналіз результатів, визначення причин недоліків);

– пояснювальне-ілюстративний (використовують для викладання й засвоєння нового навчального матеріалу, фактів, підходів, оцінок, висновків тощо);

– репродуктивний (для застосування студентами вивченого на основі зразка або правила, алгоритму, що відповідає інструкціям, правилам, в аналогічних до представленого зразка ситуаціях);

Як правило лекційні та практичні заняття проводяться аудиторне. В умовах дії карантину заняття проводяться відповідно до Наказу ректора Харківського національного університету імені В.Н. Каразіна (аудиторне або дистанційно за допомогою платформ Google Meet або Zoom).

#### **8. Методи контролю**

У третьому семестрі передбачений захист лабораторних робіт перед викладачем, індивідуальної роботи, а також спільний проект, при виконанні якого прогрес контролює викладач. Результати роботи над проектом захищаються. Програмні продукти, розроблені відповідно темам курсових робіт, на CD диску та пояснювальні записки у вигляді паперових звітів зберігаються на кафедрі.

Екзамен в кінці семестра складається з теста та практичного завдання.

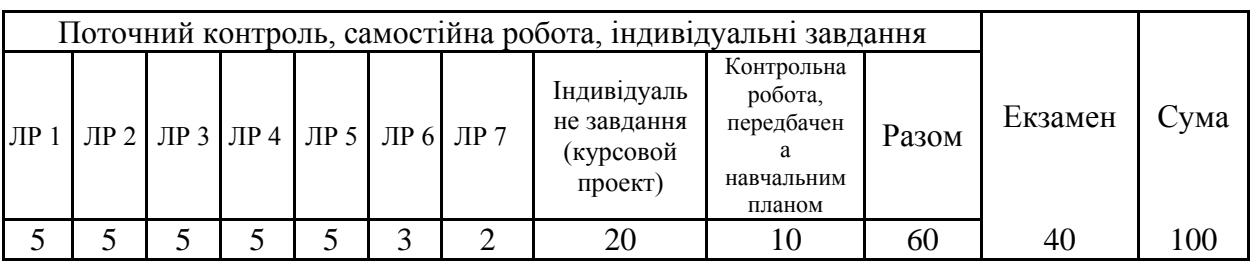

#### **9. Схема нарахування балів**

# **КРИТЕРІЇ ОЦІНКИ УСПІШНОСТІ РЕЗУЛЬТАТІВ НАВЧАННЯ З КУРСУ «Об'єктно-орієнтоване програмування»**

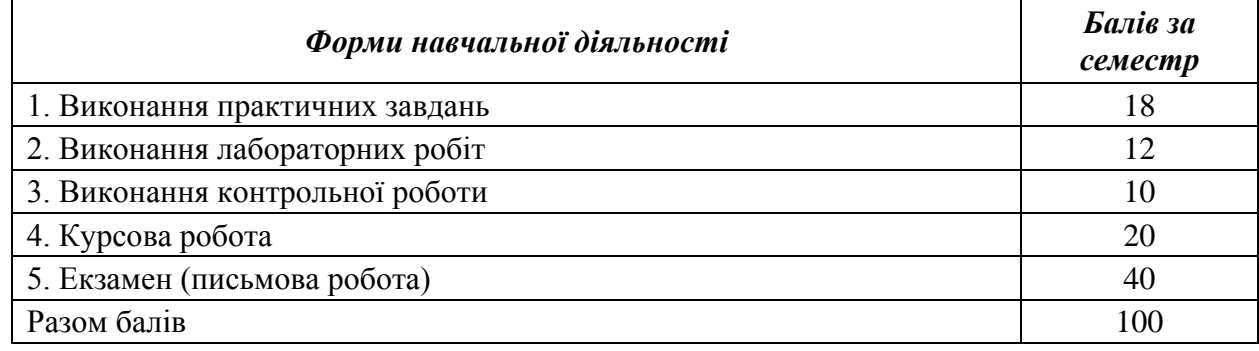

# **Виконання лабораторних робіт**

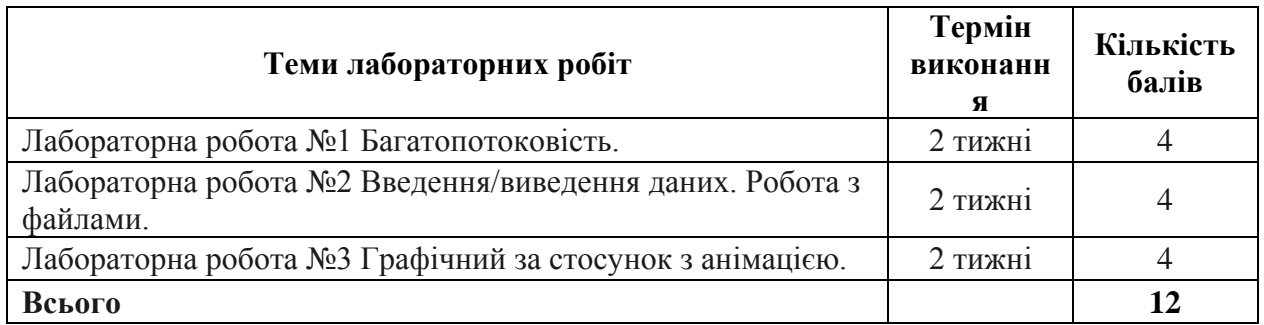

Протягом семестру студент має виконати 3 лабораторні роботи за темами:

# **Критерії оцінювання лабораторних робіт**

Студент вивчає вимоги та технічне завдання, виконує роботу самостійно. Якщо програмний код робіт різних студентів має суттєву ступінь схожості, то ці роботи дискваліфікуються та не оцінюються.

Захист лабораторної роботи складається з двох етапів.

Перший етап – представлення результатів: готового програмного додатку та програмних кодів у відповідності до завдання лабораторної роботи.

Критерії оцінювання результатів роботи:

робота була виконана у відповідності з технічним завданням за вказаний час – студент отримує 100% від максимальної кількості балів;

робота була виконана у відповідності з технічним завданням с запізненням - студент отримує 50 % від максимальної кількості балів;

технічне завдання виконано не повністю, а на х % – студент отримує х% від балів, що мали б бути зараховані у відповідності до строків виконання.

Другий етап здачі лабораторної роботи – відповідь на контрольні питання. Кількість питань визначає викладач за результатами представлених результатів, але не менше ніж 2. Кожне контрольне питання оцінюється таким чином:

● повна розгорнута відповідь з прикладами та додатковим завданням, що було опрацьовано на самостійній роботі – кількість балів, що отримані на першому етапі збільшується до 25 % балів;

● повна, але не розгорнута відповідь без додаткового завдання – кількість балів не змінюється;

● неповна відповідь, або відповідь, що містить незначні та некритичні помилки чи суперечності – кількість балів, що було отримано на попередньому етапі зменшується на  $25 \%$ :

● відповідь, що містить критичні помилки, або відсутність відповіді – кількість балів, що було отримано на попередньому етапі зменшується на 50 %.

# **Виконання практичних завдань**

Протягом семестру студент має виконати 13 практичних завдань за темами:

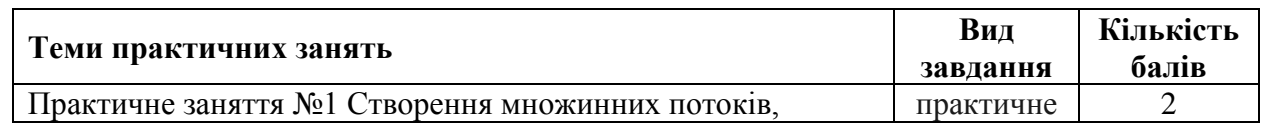

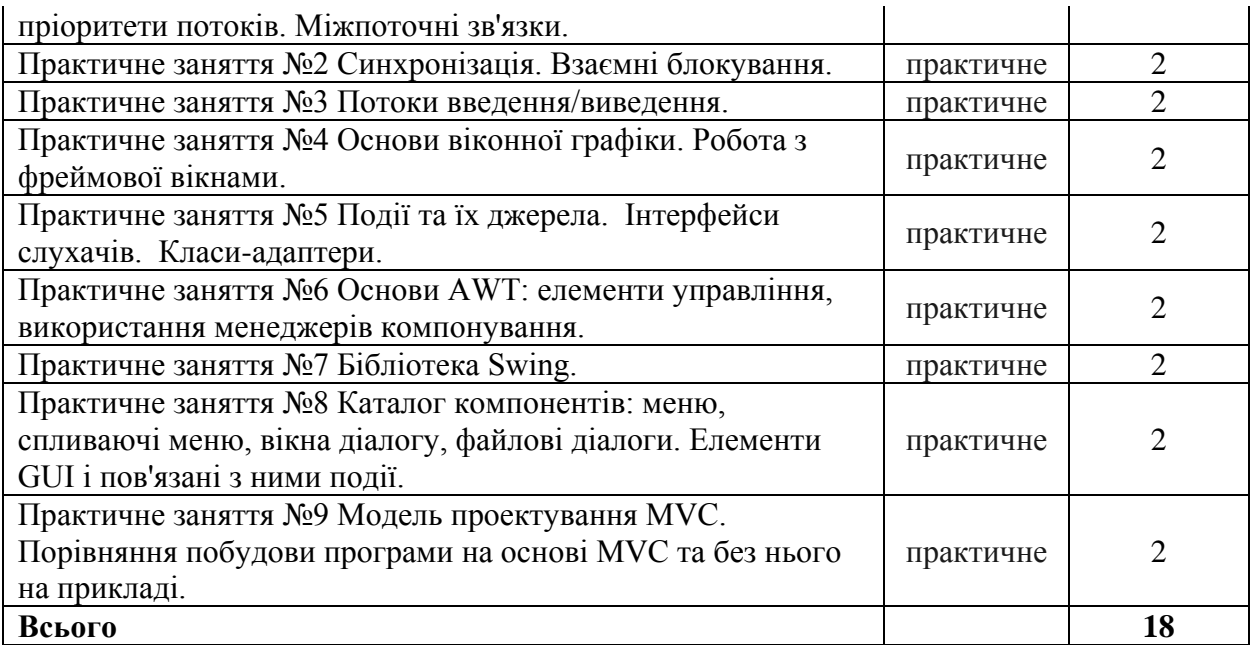

# **Критерії оцінювання практичних завдань**

Перед виконанням студент вивчає вимоги завдання, відбувається обговорення, щоб завдання було зрозуміле коректно. Кожен студент виконує завдання самостійно. Дозволяється сумісне обговорення, але програмний код кожен студент пише власноруч.

Захист практичного завдання складається з представлення результатів: готового програмного додатку та програмних кодів у відповідності до завдання.

### **Виконання контрольної роботи**

Протягом семестру студент має виконати письмову контрольну роботу. Контрольна роботи виконуються в аудиторії, розраховані на 80 хвилин та оцінюються у 10 балів.

Контрольні роботи складаються з практичних та теоретичних завдань. Кожне завдання має фіксовану максимальну кількість балів:

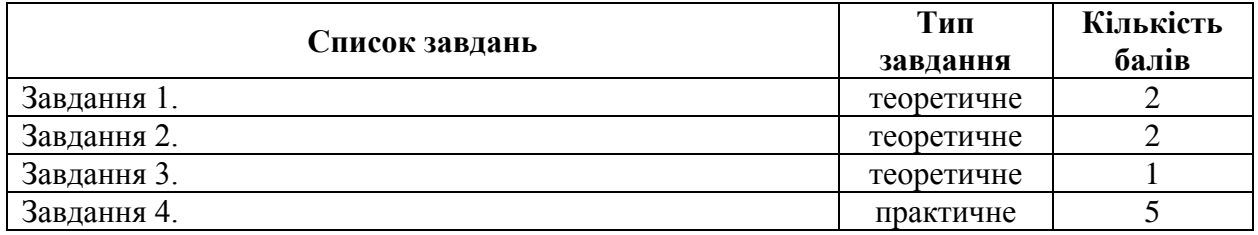

## **Критерії оцінювання контрольних робіт**

Теоретичні завдання оцінюються таким чином:

- 100% від запланованої кількості балів у випадку вірної відповіді;
- 80% від запланованої кількості балів у випадку незначної неточності у відповіді;
- 50% від запланованої кількості балів у випадку декількох незначних неточностей у відповіді;
- 0 балів у випадку значної неточності, помилки, або відсутності відповіді.

Практичні завдання оцінюються таким чином:

100% від запланованої кількості балів у випадку готового програмного додатку та програмних кодів у відповідності до завдання;

● 0 балів – у випадку відсутності діючого програмного кода.

# **Критерії оцінювання курсового проекту**

Курсовий проект оцінюється сумарно в 20 балів. Оцінка складається з таких елементів:

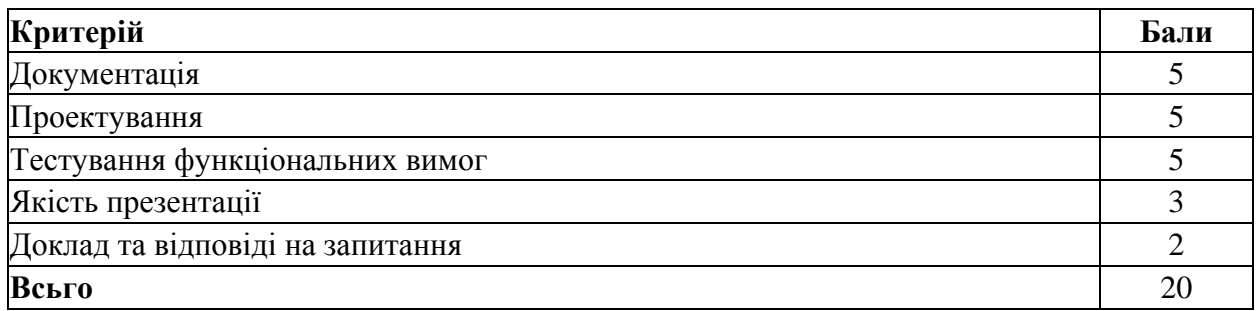

## **Екзамен**

Екзамен проводиться в письмовій формі, розрахован на 3 години,оцінюються у 40 балів.

Екзаменаційна робота складаеться з практичних та теоретичних завдань. Кожне завдання має фіксовану максимальну кількість балів:

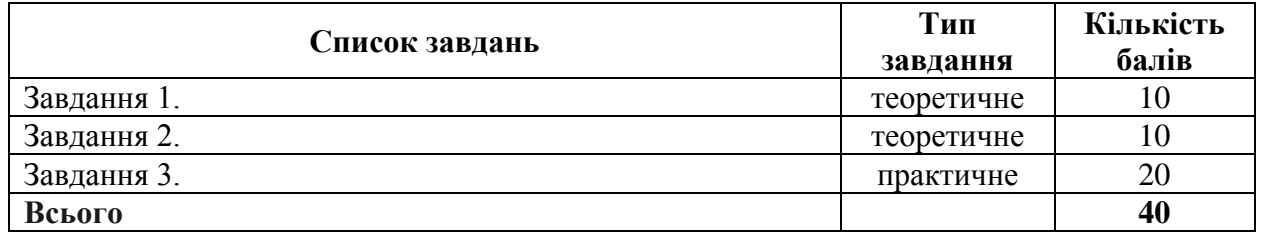

# **Критерії оцінювання екзамену**

Теоретичні завдання оцінюються таким чином:

- 100% від запланованої кількості балів у випадку вірної відповіді;
- 80% від запланованої кількості балів у випадку незначної неточності у відповіді;
- 50% від запланованої кількості балів у випадку декількох незначних неточностей у відповіді;
- 0 балів у випадку значної неточності, помилки, або відсутності відповіді.

Практичні завдання оцінюються таким чином:

100% від запланованої кількості балів у – випадку готового програмного додатку та програмних кодів у відповідності до завдання;

● 0 балів – у випадку відсутності діючого програмного кода.

# **Шкала оцінювання**

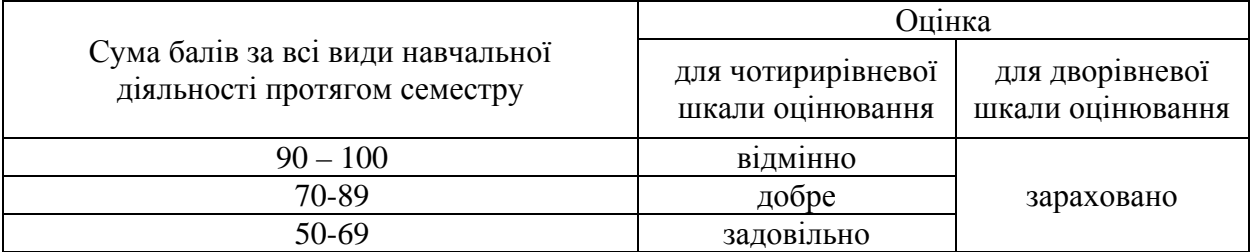

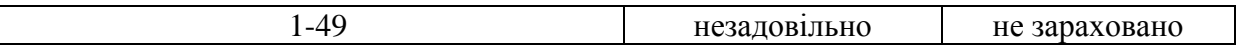

# **10. Рекомендована література**

# **Основна література**

- 1. Horstmann C. S. Core Java Volume I Fundamentals: 11th Edition, Pearson 2018, 928 p.
- 2. Horstmann C. S. Core Java, Volume II--Advanced Features: 11th Edition, Pearson 2019, 1040p.
- 3. Schildt H. Java: A Beginner's Guide: 8th Edition, McGraw-Hill Education, 2018, 684 p.
- 4. Васильєв О. Програмування мовою Java: [Навчальна книга Богдан](https://bukva.ua/ua/search/extended?&sort=default&publisher=%D0%9D%D0%B0%D0%B2%D1%87%D0%B0%D0%BB%D1%8C%D0%BD%D0%B0%20%D0%BA%D0%BD%D0%B8%D0%B3%D0%B0%20%D0%91%D0%BE%D0%B3%D0%B4%D0%B0%D0%BD) 2020, 696с.
- 5. Копитко М.Ф., Іванків К.С. Основи програмування мовою Java: Тексти лекцій. Львів: Видавничий центр ЛНУ ім. Івана Франка, 2002. – 83 с.
- 6. Брнакевич І.Є., Вагін П.П. Програмування мовою Java: використання фундаментальних класів: Тексти лекцій. – Львів: Видавничий центр ЛНУ імені Івана Франка, 2002. – 75 с.

# **Допоміжна література**

- 1. Eckel B. Thinking in Java 4th Edition: Pearson, 2006, 1150 p.
- 2. Bloch J. Effective Java: 3rd Edition, Addison Wesley, 2017, 412 p.
- 3. Deitel P., Deitel H. Java How to Program, Early Objects: 11th Edition, Pearson, 2017, 1296 p.
- 4. Deitel P., Deitel H. Java How To Program, Late Objects: 11th Edition, Pearson, 2017, 1248 p

# **11. Посилання на інформаційні ресурси в Інтернеті, відео-лекції, інше методичне забезпечення**

- 1. Іванов Л. В. Основи програмування Java // URL: [http://iwanoff.inf.ua/java\\_ua](http://iwanoff.inf.ua/java_ua)
- 2. Освоюємо Java Вікіпідручник // [http://uk.wikibooks.org/wiki/Освоюємо\\_Java](http://uk.wikibooks.org/wiki/%D0%9E%D1%81%D0%B2%D0%BE%D1%8E%D1%94%D0%BC%D0%BE_Java)
- 3. [Java Підручник. Уроки для початківців. W3Schools українською](https://w3schoolsua.github.io/java/index.html#gsc.tab=0)// <https://w3schoolsua.github.io/java/index.html>
- 4. Java Tutorial [// https://www.w3schools.com/java/](https://www.w3schools.com/java/)
- 5. Bruce Eckel. Thinking in Java, 4th Edition /[/http://sd.blackball.lv/library/Thinking\\_in\\_Java\\_4th\\_edition.pdf](http://sd.blackball.lv/library/Thinking_in_Java_4th_edition.pdf)
- 6. Java tutorials: [Електроний ресурс]// Oracle and/or its affiliates, 1994-2017. URL: <http://docs.oracle.com/javase/tutorial/reallybigindex.html>
- 7. Java™ Platform, Standard Edition 8 API Specification: [Електроний ресурс]// Oracle and/or its affiliates, 1993- 2017. URL[:http://docs.oracle.com/javase/8/docs/api/](http://docs.oracle.com/javase/8/docs/api/)